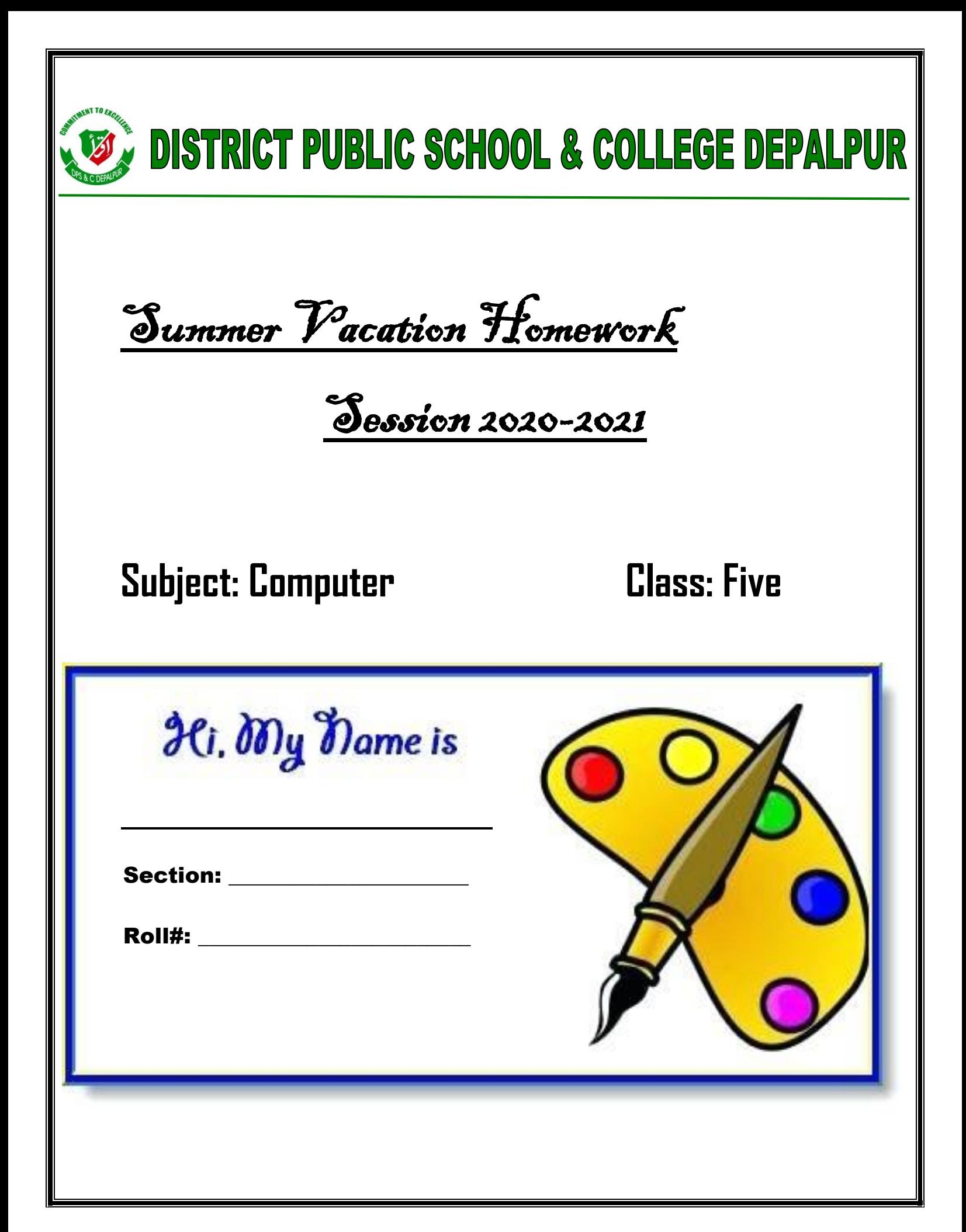

Week #1

Date\_\_\_\_\_\_\_\_\_\_\_\_

## **Topic: Introduction to Computer**

Web Link https://youtu.be/-oSeGeKi9L0

## **Q:1 What is Computer?**

A computer is an electronic machine which is use to solve different problems according to set of instructions given to it and store results for later use.

### Learn and write answer on below lines.

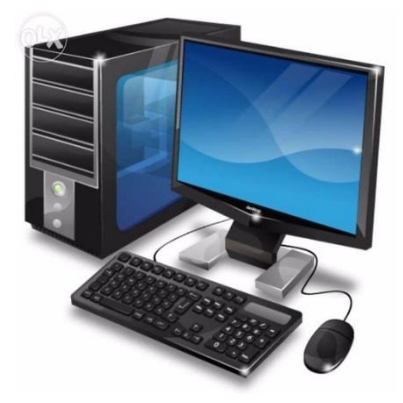

**Week # 1**

**Date\_\_\_\_\_\_\_\_\_\_\_\_**

**Day\_\_\_\_\_\_\_\_\_\_\_\_\_**

**Activity**

**Draw a diagram of computer and color it.**

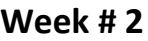

Date\_\_\_\_\_\_\_\_\_\_\_\_

Day \_\_\_\_\_\_\_\_\_\_\_\_

# **Topic: Introduction to Computer Hardware**

Web Link https://youtu.be/OZO7uX3QdFI

## Q:2 What is computer hardware?

### Answer:

Computer hardware are the physical parts or components of a computer that we can see and touch.

Examples:

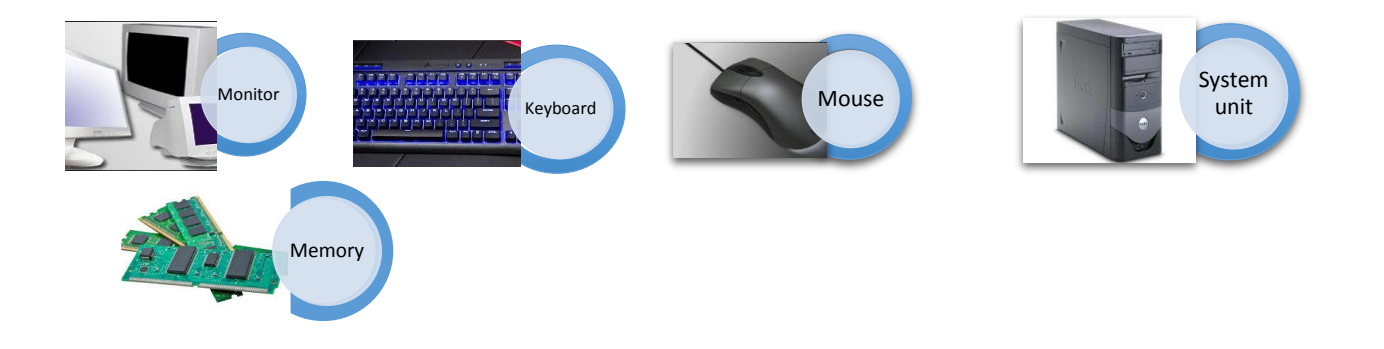

Learn and write answer on below lines.

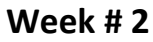

**Date\_\_\_\_\_\_\_\_\_\_\_\_**

**Day\_\_\_\_\_\_\_\_\_\_\_\_\_**

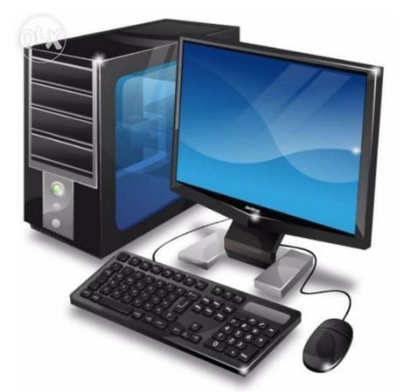

**Write the name of Some Hardware devices.**

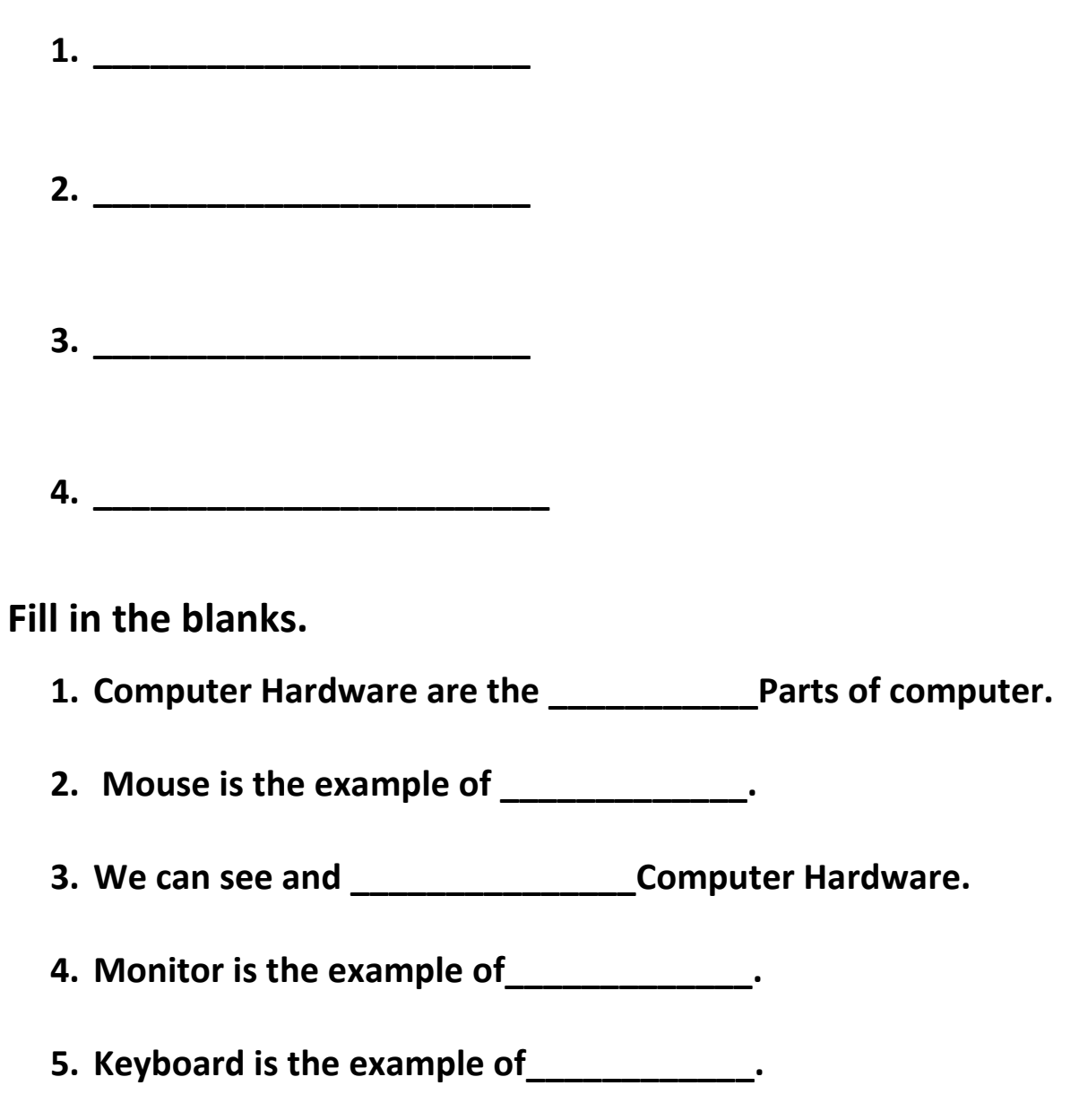